### МИНИСТЕРСТВО ОБРАЗОВАНИЯ И НАУКИ РОССИЙСКОЙ ФЕДЕРАЦИИ Государственное образовательное учреждение высшего профессионального образования

## МОСКОВСКИЙ ГОСУДАРСТВЕННЫЙ ТЕХНИЧЕСКИЙ УНИВЕРСИТЕТ «МАМИ»

Ефимов М.И.

# МЕТОДИЧЕСКИЕ УКАЗАНИЯ

к лабораторным работам по дисциплине «Автоматизация литейного производства» для студентов магистратуры, обучающихся по направлению «Машиностроение» 150700.68 профиль- «Машины и технологии литейного производства»

Одобрено методической комиссией по направлению 150000

Москва 2012

 Разработано в соответствии с федеральным государственным образовательным стандартом высшего профессионального образования (ФГОС ВПО) от *«* 9» ноября *200*9 г. № 555для студентов магистратуры, обучающихся по направлению подготовки 150700 «Машиностроение»

Рецензенты: доцент, к.т.н. кафедра «АССИ» Максимов А.Д доцент, к.т.н. кафедра «АССИ» Сидоров С.Г.

Методические указания подготовлены на кафедре - «Машины и технологии литейного производства» имени П.Н.Аксёнова

 Методические указания к лабораторным работам по дисциплине «Автоматизация литейного производства» для студентов магистратуры, обучающихся по направлению «Машиностроение» 150700.68,профиль-«Машины и технологии литейного производства», а также могут быть использованы в дисциплине «Теория автоматического управления» для студентов бакалавриата по направлению «Машиностроение»150700 профиль- «Машины и технологии литейного производства» и по направлению«Технологии художественной обработки материалов» 261400 профиль- « Литейные технологии художественной обработки материалов»

МГТУ «МАМИ». 2012 г. 37 стр.,табл. 40, рис. 5.

Методические указания включают в себя пояснения по выполнению пяти лабораторных работ, каждая из которых содержит теоретическую часть, где представлено содержание и пояснения по выполнению практической части работы.

> © Ефимов М.И. © МГТУ «МАМИ», 2012

# СОДЕРЖАНИЕ

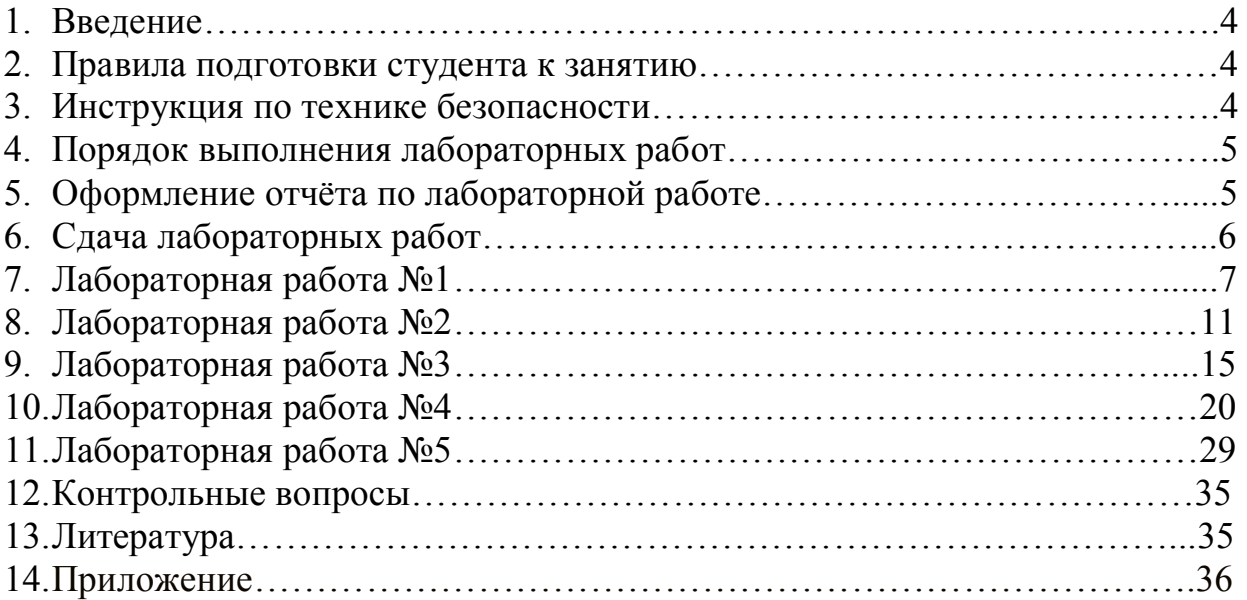

#### Введение

 Данные методические указания предназначены для студентов МГМУ "МАМИ", выполняющих лабораторные работы по дисциплине «Автоматизация литейного производства» и составлено так, что при наличии необходимых учебников[Л.1,2]и конспекта лекций, даёт возможность студенту подготовиться к лабораторному занятию и провести все исследования, предусмотренные заданием.

Лабораторные работы преследуют следующие цели:

- подготовить студента к выполнению экспериментальных исследований типовых звеньев соответствующих элементам систем автоматизации литейного производства в соответствии с заданием;

- научить студента методам математического моделирования и экспериментальной проверке теоретических моделей;

- научить студента правильно оформлять и анализировать результаты экспериментальных исследований.

#### Правила подготовки студента к занятию.

Студент обязан подготовиться к занятию, пользуясь данным указанием, учебниками и конспектом лекций.

Подготовленным к занятию считается тот студент, который:

подготовил к занятию теоретическую часть отчёта;

 умеет объяснить все характеристики исследуемого звена с применением формул;

Преподаватель перед занятием проверяет подготовку студента к занятию устно. Недостаточно подготовленный студент к выполнению лабораторной работы не допускается, о чём преподаватель отмечает в лабораторном журнале. Во время занятия в лаборатории этот студент готовится к занятию и подвергается после этого в конце занятия повторной проверке.

Пропущенную лабораторную работу студенту необходимо выполнить во внеурочное время по согласованию с преподавателем.

#### Инструкция по технике безопасности.

1. Перед началом первого лабораторного занятия студент должен быть ознакомлен с инструкцией по технике безопасности, обязаться выполнять её и расписаться об этом в журнале.

2. Во время работы запрещается одновременное касание двумя руками двух различных заземленных предметов, например, двух различных стендов. Запрещаются также соприкосновения с такими заземлёнными предметами, как трубы, радиаторы центрального отопления и со стендами.

3. После проведения необходимой коммутации (соединения между собой различной аппаратуры) студент должен предъявить её для проверки преподавателю.

4. Не производить самостоятельно никаких ремонтных работ со стендом и прочей аппаратурой, используемой в лаборатории. Обо всех неисправностях немедленно сообщать преподавателю.

5. По окончании работы выключить питание всей аппаратуры, используемой при проведении лабораторной работы.

### Порядок выполнения лабораторных работ.

1. После проведения необходимой сборки стенда (соединения между собой различной аппаратуры) студент должен предъявить её для проверки преподавателю.

2. Строго придерживаться указанного в описании к работе алгоритма действий.

3. Работа считается выполненной после проверки и утверждения преподавателем полученных результатов.

4. Перед уходом из лаборатории сдать рабочее место.

5. Если работа выполнена досрочно и безошибочно, то преподаватель может разрешить сдачу теории по данной или одной из предыдущих лабораторных работ.

### Оформление отчёта по лабораторной работе.

1. Отчёт должен быть оформлен на листах формата А4 с соблюдением обозначений, приведённых в ГОСТах на документацию. Оформление на компьютере является предпочтительным. Все разделы отчета должны вводиться в компьютер в ручном режиме с помощью клавиатуры и мыши.

2. Графики желательно оформлять с использованием графических программ, например Microsoft Excel.

3. Все частотные характеристики должны быть выполнены и в логарифмическом масштабе.

4. В целях сравнения полезно в одни координатные оси помещать несколько кривых, характеризующих данное явление. Для каждой кривой необходимо указать (например, в виде таблиц), при каком параметре и условии она получена.

5. Полученные кривые следует сопоставлять с теоретическими, которые следует выделить другим типом линии.

6. Графоаналитические расчёты выполняются или прямо на соответствующих графиках, или в конце отчёта. При вычислениях проставлять единицы измерения.

7. Отчёты, оформленные с нарушениями вышеперечисленных правил, возвращаются студенту для переделки.

## Сдача лабораторных работ.

 К сдаче лабораторных работ допускаются студенты, правильно оформившие отчёты и получившие разрешение преподавателя.

 Оценка сдачи студентом лабораторных работ заносится преподавателем в журнал.

 При хороших и отличных оценках, полученных в срок, студент после устного собеседования с преподавателем может получить досрочно "зачёт" по лабораторным работам.

 К зачёту по лабораторным работам допускается только тот студент, который имеет по всем лабораторным работам оценки не ниже "удовлетворительно".

#### 1. Цель работы

Освоение методов анализа и изучение основных характеристик типового реального дифференцирующего звена устройств автоматизации.

#### 2. Залание

Расчёт, построение и анализ характеристик реального дифферен-цирующего звена

#### 3.Введение

Дифференцирующее звено - это звено, у которого выходная величина пропорциональна скорости изменения входной величины.

Примером дифференцирующего электрический звена являются тахогенератор, стабилизирующий трансформатор.

Дифференциальное уравнение реального дифференцирующего звена имеет вид $(1)$ :

$$
T\frac{dy}{dt} + y(t) = K\frac{dx}{dt}
$$
 (1)

Используя преобразование Лапласа, получаем передаточную функцию реального дифференциального звена (2):

$$
W(p) = \frac{pK}{Tp+1} = \frac{B(p)}{A(p)}\tag{2}
$$

#### 4. Порядок выполнения лабораторной работы

4.1. Собрать стенд (рабочее место студента) согласно рисунку №1.1:

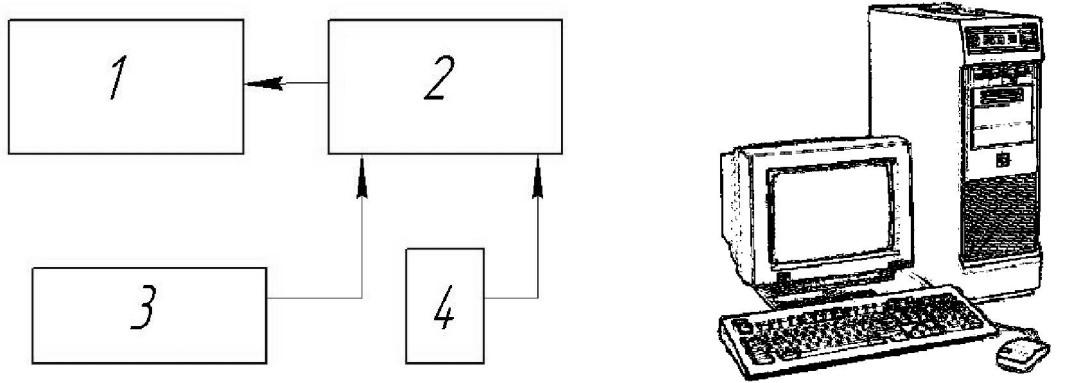

Рис.4.1. Рабочее место студента.

1 - монитор, 2 - системный блок, 3 - клавиатура, 4 - мышь.

4.2. Расчёт и построение комплексного коэффициента передачи звена: Подставляем в уравнение(2)  $j\omega$  вместо  $p$ . В результате получаем комплексный коэффициент передачи звена (ККП), который имеет следующий вид(3):

$$
W(j\omega) = \frac{j\omega K}{j\omega T + 1}
$$
 (3)

 В общем виде комплексный коэффициент передачи звена (3) записывается согласно выражению (4):

$$
W(j\omega) = \frac{V(\omega) + M(j\omega)}{V_1(\omega) + M_1(j\omega)}
$$
(4) hJI

$$
\mathbf{W}(\mathbf{j}\omega) = V(\omega) \pm jM(\omega) \tag{5}
$$

Тогда комплексный коэффициент передачи звена (3) может быть представлен в виде (6):

$$
W(j\omega) = \frac{TK\omega^2}{T^2\omega^2 + 1} + j\frac{K\omega}{T^2\omega^2 + 1}
$$
 (6)

Введём обозначение:

Действительная часть 
$$
V(\omega) = \frac{TK \omega^2}{T^2 \omega^2 + 1}
$$
 (7)

$$
M_{\text{HUMaS 4aCTE}} \cdot M(\omega) = \frac{K\omega}{T^2\omega^2 + 1}
$$
 (8)

гле  $T = K + N$ 

К- зависит от варианта задания по таблице № 4.1

N- порядковый номер студента по журналу посещаемости

Таблица № 4.1

|                           |  |   |  |                |    |          |    |       |    |          | 1.40           |  |  |  |  |  |
|---------------------------|--|---|--|----------------|----|----------|----|-------|----|----------|----------------|--|--|--|--|--|
| Варианты                  |  |   |  | $\overline{4}$ | ٮ  |          |    |       |    |          |                |  |  |  |  |  |
|                           |  |   |  |                |    |          |    | ر . ر |    | $\sim\,$ |                |  |  |  |  |  |
| Продолжение таблицы № 4.1 |  |   |  |                |    |          |    |       |    |          |                |  |  |  |  |  |
| Варианты                  |  | - |  | 19             |    | $\sim$ 1 | ∠∠ | 23    | 24 | ل کے     |                |  |  |  |  |  |
|                           |  | ∠ |  |                | ັ້ |          |    |       |    | ◡.       | $\overline{ }$ |  |  |  |  |  |

 Для графического построения (ККП) подставляем в формулы (7) и (8) ω от 0 до ∞ и результаты расчётов записываем в Таблицу № 4.2. По полученным расчётным данным (Таблица № 4.2) производим графическое построение (ККП).

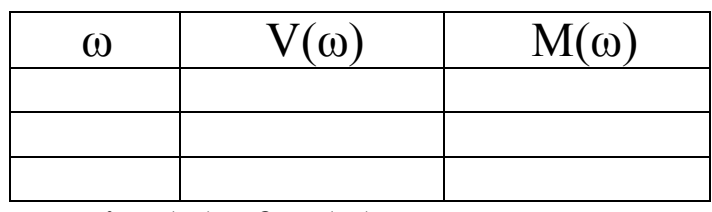

Построить график:  $\mathbf{i}M(\omega) = \mathbf{f}[V(\omega)]$ 

4.3.Расчёт и построение амплитудно-частотной(АЧХ) характеристики: АЧХ в общем виде определяется по формуле (9)

$$
A(\omega) = \sqrt{\frac{[V(\omega)]^2 + [M(\omega)]^2}{[V_1(\omega)]^2 + [M_1(\omega)]^2}}
$$
(9)

В результате для реального дифференцирующего звена на основании формулы (9) АЧХ рассчитывается по формуле: (10) и расчётные данные заносятся в таблицу № 4.3, № 4.3а

$$
A(\omega) = \frac{K\omega}{\sqrt{(T\omega)^2 + 1}}
$$
\n(10)

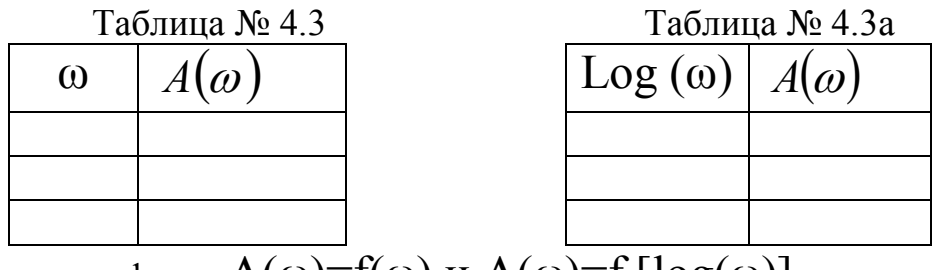

Построить графики:  $A(\omega) = f(\omega)$  и  $A(\omega) = f \left[ \log(\omega) \right]$ 

4.4.Расчёт и построение фазо-частотной (ФЧХ) характеристики: ФЧХ в общем виде определяется по формуле (11)

$$
\varphi(\omega) = \operatorname{arctg}\frac{M(\omega)}{V(\omega)}\tag{11}
$$

а для реального дифференцирующего звена по формуле (12) и расчётные данные заносятся в таблицу №4.4, № 4.4а.

$$
\varphi(\omega) = \frac{\pi}{2} - arctg(\omega T)
$$
 (12)

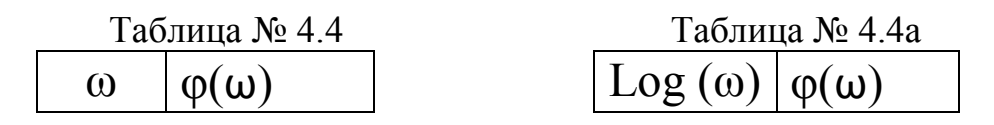

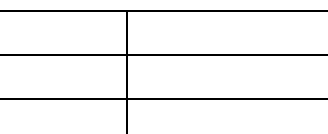

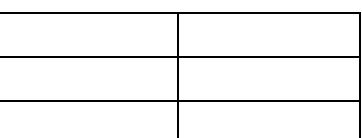

Построить графики: φ(ω)=f(ω) и φ(ω)=f [log(ω)]

4.5. Расчёт и построение переходной h(t) характеристики:

Переходная характеристика – это реакция на ступенчатое воздействие:

$$
x(t) = \mathbf{1}(t)_{\text{, а в изображении Лапласа}} x(p) = \frac{1}{p}
$$

Из уравнения передаточной функции получаем переходную характеристику в изображении Лапласа:

$$
h(p)=W(p)^*\frac{1}{p} \tag{13}
$$

 Выражение(13) справедливо для нахождения переходной функции любых звеньев, а для реального дифференцирующего звена по формуле (14):

$$
h(p) = W(p)^{*} \frac{1}{p} = \frac{Kp}{(Tp+1)p} = \frac{K}{Tp+1}.
$$
 (14)

Используя таблицу преобразования Лапласа, получим для  $h(t)$  выражение (15) вида:

$$
h(t) = \frac{K}{T} * e^{-\frac{t}{T}}
$$
\n<sup>(15)</sup>

Расчетные данные по формуле (15) заносятся в таблицу №4.5

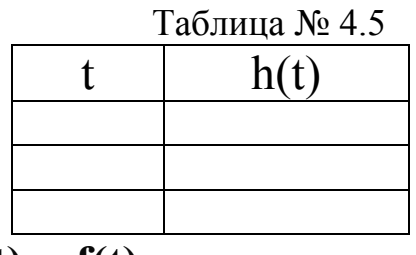

Построить график:  $h(t) = f(t)$ 

4.6. Расчёт и построение импульсной w(t) характеристики:

Импульсная характеристика - это реакция системы на импульсное типовое воздействие. С учётом преобразований получаем выражение для расчёта импульсной характеристики (16):

$$
w(t) = -\frac{K}{T^2} * e^{-\frac{t}{T}}
$$
\n<sup>(16)</sup>

Расчетные данные по формуле (16) заносятся в таблицу № 4.6

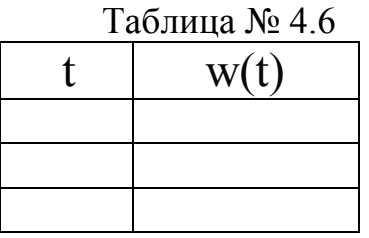

Построить график:  $w(t) = f(t)$ 

## 5.Выводы

#### ЛАБОРАТОРНАЯ РАБОТА № 2

#### 1. Цель работы

Освоение методов анализа и изучение основных характеристик типового инерционного звена первого порядка для устройств автоматизации литейного производства

#### 2. Задание

Расчёт, построение и анализ характеристик инерционного звена первого порядка

#### 3.Введение

Инерционное звено первого порядка - это звено, у которого при подаче на вход ступенчатого воздействия на выходе величина изменяется  $\Pi$ <sup>O</sup> апериодическому закону.

Примером инерционного звена первого порядка является генератор постоянного тока или резервуар с водой, когда вода из резервуара вытекает свободно.

Дифференциальное уравнение инерционного звена первого порядка имеет вил:

$$
T\frac{dy}{dt} + y(t) = K_3 \chi(t) \tag{1}
$$

где  $K_{3}$ - коэффициент затухания (демпфирования); Т – постоянная времени.

Из дифференциального уравнения с помощью преобразования Лапласа при нулевых начальных условиях на входе получается следующая передаточная функция (2):

$$
W(p) = \frac{K_3}{Tp + 1} = \frac{B(p)}{A(p)}
$$
 (2)

4. Порядок выполнения лабораторной работы

4.1. Собрать стенд (рабочее место студента) согласно рисунку №4.1:

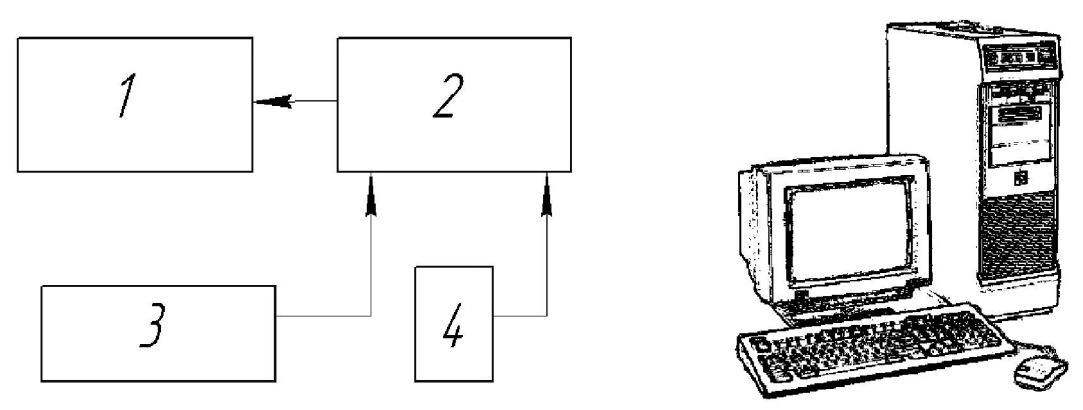

 Рис.4.1. Рабочее место студента. 1 – монитор, 2 – системный блок, 3 – клавиатура, 4 – мышь

4.2.Расчёт и построение комплексного коэффициента передачи звена: Подставляем в уравнение (2)  $J\omega$  вместо  $p$ . В результате получаем комплексный коэффициент передачи звена (ККП), который имеет следующий вид(3):

$$
W(j\omega) = \frac{K_3}{j\omega T + 1}
$$
 (3)

 В общем виде комплексный коэффициент передачи звена (3) записывается согласно выражению (4):

$$
W(j\omega) = \frac{V(\omega) + M(j\omega)}{V_1(\omega) + M_1(j\omega)}
$$
  
W ( j\omega) = V(\omega) ± jM (\omega) (5)

Тогда комплексный коэффициент передачи звена (3) может быть представлен в виде (6):

$$
W(j\omega) = \frac{K_3}{T^2\omega^2 + 1} + j\frac{-K_3T\omega}{T^2\omega^2 + 1}
$$
 (6), rate

Действительная часты: 
$$
V(\omega) = \frac{K_3}{T^2 \omega^2 + 1}
$$
 (7)

13

Мнимая часть:  $M(\omega)$  $\sqrt{2\omega^2+1}$  $=\frac{\overline{\phantom{0}}}{\underline{\phantom{0}}}}$ ' $\omega$  $\omega$  $\omega$ *T*  $M(\omega) = \frac{-K_3 T \omega}{T^2 \omega^2}$  (8)

Коэффициент  $T = K_3 + N$ , где

 $\mathbf{K}_3$  – выбирается по варианту задания таблица  $\mathbf{N}_2$  4.1

N- порядковый номер студента по журналу посещаемости

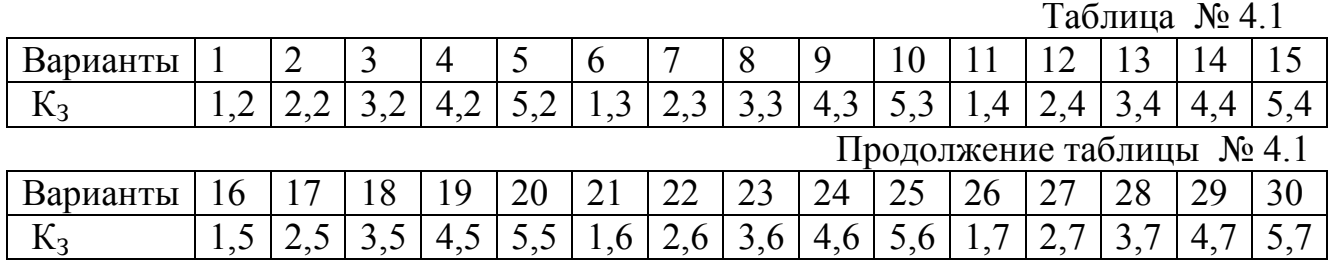

Для графического построения (ККП) подставляем в формулы (7) и (8) ω от 0 до ∞ и результаты расчётов записываем в Таблицу № 4.2. По полученным расчётным данным (Таблица № 4.2) производим графическое построение (ККП).

Таблица № 4.2

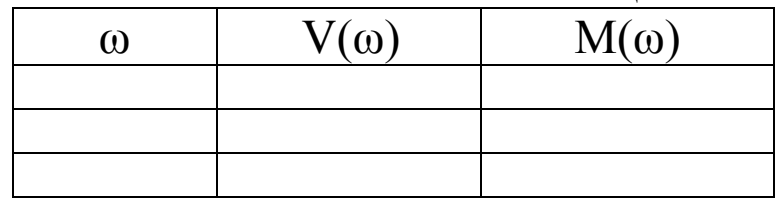

Построить график:  $jM(\omega)=f[V(\omega)]$ 

4.3.Расчёт и построение амплитудно-частотной (АЧХ) характеристики инерционного звена первого порядка:

АЧХ в общем виде определяется по формуле (9)

$$
A(\omega) = \sqrt{\left[V(\omega)\right]^2 + \left[M(\omega)\right]^2 + \left[M_1(\omega)\right]^2}
$$

В результате для инерционного звена первого порядка на основании формулы (9) АЧХ звена рассчитывается по формуле: (10) и расчётные данные заносятся в таблицу № 4.3, № 4.3а

$$
A(\omega) = \frac{K_3}{\sqrt{(T\omega)^2 + 1}}
$$
 (10)

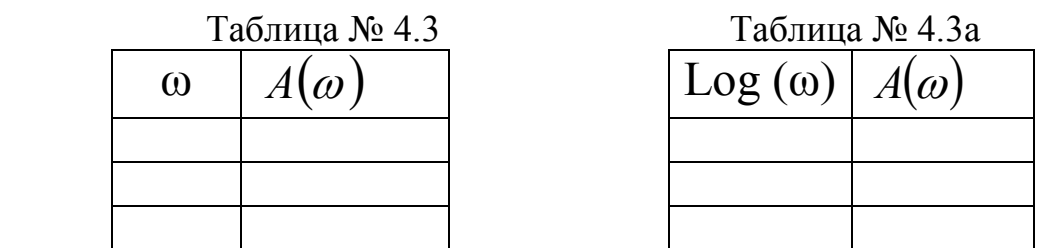

Построить графики:  $A(\omega) = f(\omega)$  и  $A(\omega) = f[\log(\omega)]$ 

4.4.Расчёт и построение фазо-частотной (ФЧХ) характеристики инерционного звена первого порядка:

ФЧХ в общем виде определяется по формуле (11)

$$
\varphi(\omega) = arctg \frac{M(\omega)}{V(\omega)} \tag{11}
$$

а для инерционного звена первого порядка по формуле (12) и расчётные данные заносятся в таблицу № 4.4, № 4.4а

$$
\varphi(\omega) = - \arctg(\omega T) \tag{12}
$$

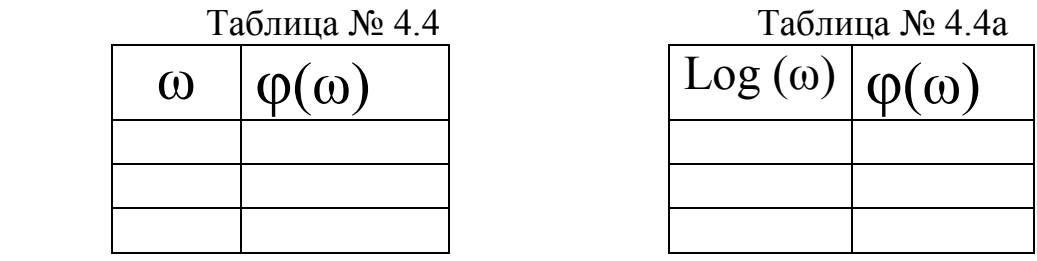

Построить графики:  $\varphi(\omega) = f(\omega)$  и  $\varphi(\omega) = f \left[ \log(\omega) \right]$ 

4.5. Расчёт и построение переходной характеристики h(t) инерционного звена первого порядка:

Для расчёта переходной характеристики h(t) инерционного звена первого порядка находим корень  $Z$   $(Z \equiv P)$  из характеристического уравнения

 $A(P)$ = Tp+1 – знаменателя передаточной функции звена (2).

$$
Z = \frac{-1}{T}
$$

Переходная характеристика h(t) определяется по формуле:

$$
h(t) = C1-C2 \quad \mathcal{C} \quad \mathcal{L} \quad \mathbf{t}
$$
\n(13)\n
$$
C1=C2 = \frac{B(0)}{A(0)}, B(0) = B(p)_{\text{input P=0}} A(0) = A(p)_{\text{input P=0}};
$$
\n
$$
HTAR C1=C2 = K_3;
$$
\n(14)

После подстановки цифровых значений в формулу (13) расчётные данные заносятся в таблицу № 4.5

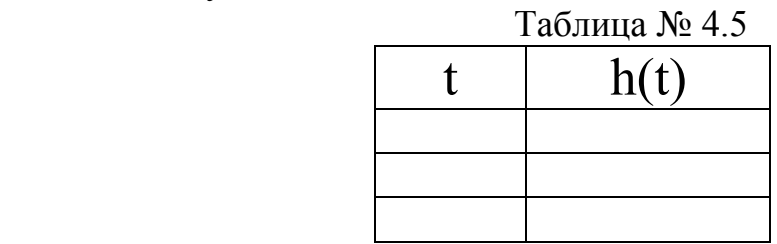

 По полученным расчётным данным (Таблица № 4.5) строится график переходной характеристики  $h(t)$ 

Построить график  $h(t)= f(t)$ 

4.6. Расчёт и построение импульсной  $w(t)$  характеристики:

Импульсная характеристика – это реакция системы на импульсное типовое воздействие. С учётом преобразований получаем выражение для расчёта импульсной характеристики (14):

$$
w(t) = \frac{K_3}{T} * e^{-\frac{t}{T}}
$$
\n<sup>(14)</sup>

Расчетные данные по формуле(16) заносятся в таблицу № 4.6

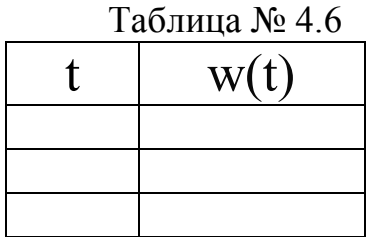

Построить график:  $w(t) = f(t)$ 

#### 1. Цель работы

Освоение методов анализа и изучение основных характеристик типового интегрирующего звена для устройств автоматизации.

#### 2. Задание

Расчёт, построение и анализ характеристик интегрирующего звена

#### 3.Введение

Примером интегрирующего звена являются: ёмкость, наполняемая водой; интегральный исполнительный механизм.

Дифференциальное уравнение интегрирующего звена имеет вид(1):

$$
T\frac{d^2y}{dt^2} + \frac{dy}{dt} = Kx(t)
$$
 (1)

Используя преобразование Лапласа, получаем передаточную функцию интегрирующего звена (2):

$$
W(p)=\frac{K}{Tp^2+p}=\frac{B(p)}{A(p)}\qquad (2)
$$

#### 4.Порядок выполнения лабораторной работы

4.1.Собрать стенд (рабочее место студента) согласно рисунку №4.1:

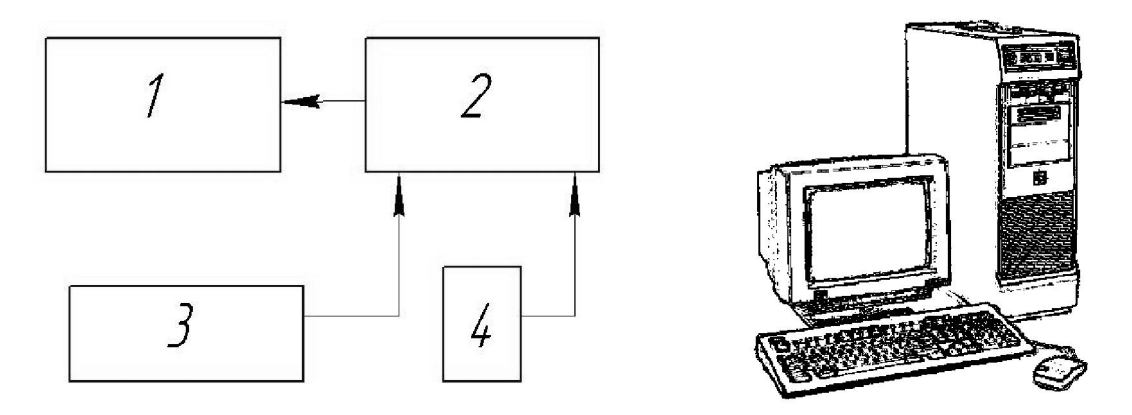

Рис.4.1. Рабочее место студента. 1 – монитор, 2 – системный блок, 3 – клавиатура, 4 – мышь.

4.2.Расчёт и построение комплексного коэффициента передачи звена: Подставляем в уравнение(2)  $j\omega$  вместо  $p$ . В результате получаем комплексный коэффициент передачи интегрирующего звена (ККП), который имеет следующий вид(3):

$$
\mathbf{W}(\mathbf{j}\omega) = \frac{K}{-T\omega^2 + j\omega} \tag{3}
$$

 В общем виде комплексный коэффициент передачи звена (3) записывается согласно выражению (4):

$$
W(j\omega) = \frac{V(\omega) + M(j\omega)}{V_1(\omega) + M_1(j\omega)}
$$
 (4) 4.11

$$
W(j\omega) = V(\omega) \pm jM(\omega) \tag{5}
$$

Тогда комплексный коэффициент передачи звена (3) может быть представлен в виде (6):

$$
W(j\omega) = \frac{-K\mathbf{E}\hat{\mathbf{v}}}{T^2\omega^4 + \omega^2} - j\frac{K\omega}{T^2\omega^4 + \omega^2}
$$
 (6)

Введём обозначение:

$$
V(\omega) = \frac{-KT\omega^2}{T^2\omega^4 + \omega^2}
$$

Действительная часть -

$$
M(\omega) = \frac{K\omega}{T^2\omega^4 + \omega^2}
$$
 (8)

Мнимая часть -

где  $T = K + N$ 

 $K$ - зависит от варианта задания по таблице № 4.1

N- порядковый номер студента по журналу посещаемости

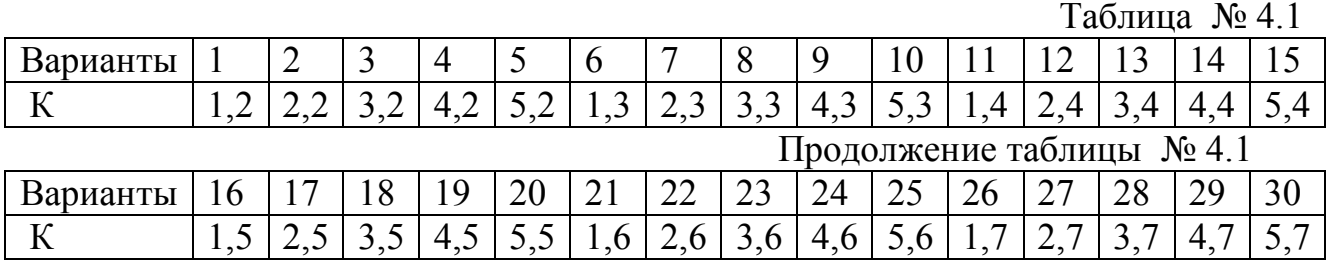

 Для графического построения (ККП) подставляем в формулы (7) и (8) ω от  $0$  до ∞ и результаты расчётов записываем в Таблицу № 4.2. По полученным расчётным данным (Таблица № 4.2) производим графическое построение (ККП). Таблица  $N_0$ 42

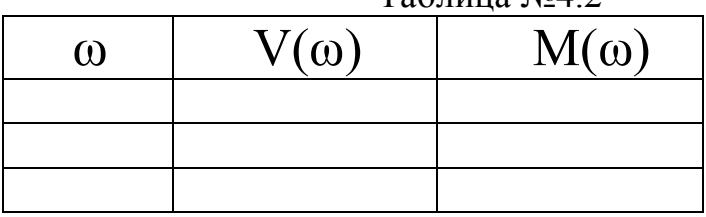

Построить график:  $jM(\omega)=f[V(\omega)]$ 

4.3.Расчёт и построение амплитудно-частотной(АЧХ) характеристики: АЧХ в общем виде определяется по формуле (9)

$$
A(\omega) = \frac{\left[ V(\omega) \right]^2 + \left[ M(\omega) \right]^2}{\left[ V_1(\omega) \right]^2 + \left[ M_1(\omega) \right]^2}
$$
\n(9)

В результате для интегрирующего звена на основании формулы (9) АЧХ рассчитывается по формуле: (10) и расчётные данные заносятся в таблицу № 4.3, № 4.3а.

$$
A(\omega) = \frac{K}{\sqrt{T^2 \omega^4 + \omega^2}}
$$

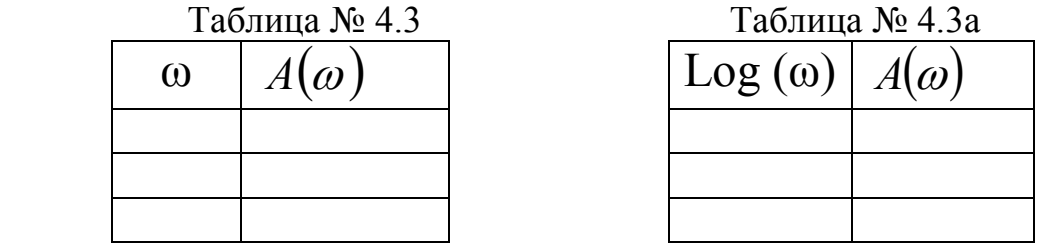

Построить графики: A(ω)= $f(\omega)$ и A(ω)= $f$ [log(ω)]

4.4.Расчёт и построение фазо-частотной (ФЧХ) характеристики: ФЧХ в общем виде определяется по формуле (11)

$$
\varphi(\omega) = \arctg \frac{M(\omega)}{V(\omega)} \tag{11}
$$

а для интегрирующего звена по формуле (12) и расчётные данные заносятся в таблицу №4.4, №4.4а.

$$
\varphi(\omega) = \frac{\pi}{2} - arctg(\omega T)
$$
\n<sup>(12)</sup>

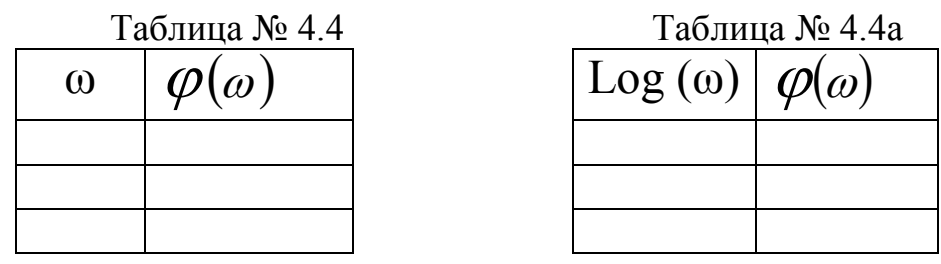

Построить графики:  $\varphi(\omega) = f(\omega)$  И  $\varphi(\omega) = f( \log(\omega)$ 

4.5. Расчёт и построение переходной  $h(t)$  характеристики:

Переходная характеристика – это реакция на ступенчатое воздействие:

$$
\textstyle\chi(t)\!=\!\textcolor{black}{1}\!(t)_{\scriptscriptstyle{, \text{ а в изображении Лапласа}}} \textstyle\chi(\,p\,)\!=\!\frac{1}{p}
$$

 Из уравнения передаточной функции получаем переходную характеристику в изображении Лапласа:

$$
h(p)=W(p)^*\frac{1}{p} \tag{13}
$$

 Выражение(13) справедливо для нахождения переходной функции любых звеньев, а для интегрирующего звена по формуле (14):

$$
h(p)=W(p)^{*}\frac{1}{p}=\frac{Kp}{(Tp+1)p}=\frac{K}{Tp+1}
$$
 (14)

Используя таблицу преобразования Лапласа, получим для h(t) выражение

*t*

$$
h(t) = \frac{K}{T} * e^{-\frac{t}{T}}
$$
 (15)

Расчетные данные по формуле (15) заносятся в таблицу №4.5.

Таблица № 4.5

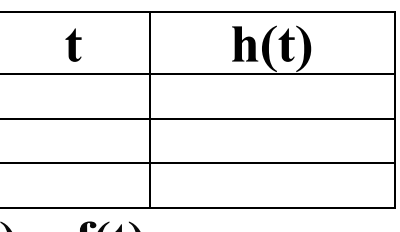

Построить график:  $h(t) = f(t)$ 

4.6. Расчёт и построение импульсной  $\mathbf{w}(t)$  характеристики:

Импульсная характеристика – это реакция системы на импульсное типовое воздействие. С учётом преобразований получаем выражение для расчёта импульсной характеристики (16):

$$
W(t) = -\frac{K}{T^2} * e^{-\frac{t}{T}}
$$
\n<sup>(16)</sup>

Расчетные данные по формуле (16) заносятся в таблицу № 4.6

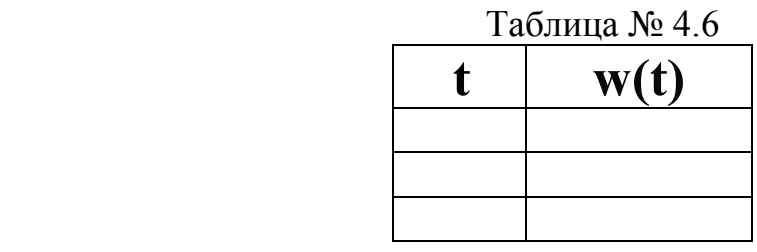

Построить график:  $w(t) = f(t)$ 

5.Выводы

#### ЛАБОРАТОРНАЯ РАБОТА №4

#### 1. Цель работы

Освоение методов анализа и изучение основных характеристик типового апериодического звена второго порядка для устройств автоматизации

Построение и анализ характеристик апериодического звена второго порядка 3.Ввеление

Апериодическое звено второго порядка- это звено, у которого при подаче на вход ступенчатого воздействия на выходе величина совершает затухающие колебания.

Примером апериодического звена второго порядка является фильтр низких частот в устройствах автоматизации литейного производства.

Дифференциальное уравнение апериодического звена имеет вид:

$$
T^{2}\frac{d^{2}y}{dt^{2}}+2K_{\mu}T\frac{dy}{dt}+y(t)=Kx(t)_{,}
$$
 (1)

Где  $K_{\overline{A}}$ - коэффициент затухания (демпфирования);  $T$  – постоянная

времени.

Из дифференциального уравнения с помощью преобразования Лапласа при нулевых начальных условиях на входе получается следующая передаточная функция (2):

$$
W(p) = \frac{K}{T^2 p^2 + 2K \frac{Tp + 1}{4(p)}} = \frac{B(p)}{A(p)}
$$
 (2)

#### 4. Порядок выполнения лабораторной работы

4.1. Собрать стенд (рабочее место студента) согласно рисунку №4.1:

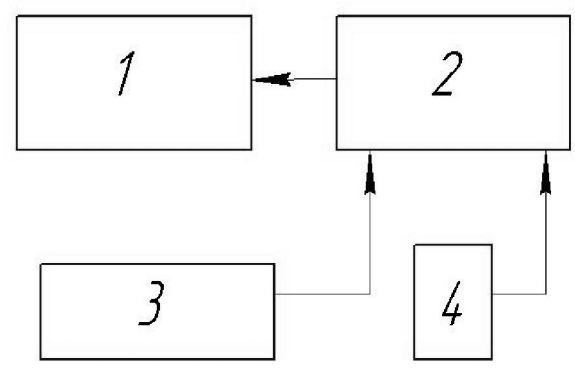

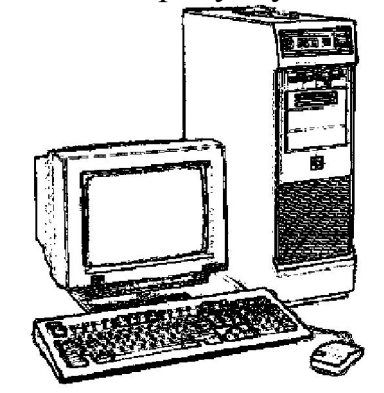

Рис.4.1. Рабочее место студента.

1 - монитор, 2 - системный блок, 3 - клавиатура, 4 - мышь

4.2. Расчёт и построение комплексного коэффициента передачи звена:

Подставляем в уравнение (2)  $J\omega$  вместо р. В результате получаем

комплексный коэффициент передачи звена (ККП), который имеет следующий вид(3):

$$
W(j\omega) = \frac{V(\omega) + M(j\omega)}{V_1(\omega) + M_1(j\omega)}
$$
\n(3)

 Согласно выражению (3) комплексный коэффициент передачи звена записывается в виде (4):

$$
W(jw) = \frac{K}{(1 - T^2 \omega^2) + j2K \mu^T \omega}
$$
 (4)

или

$$
\mathbf{W}(\mathbf{j}\mathbf{\omega}) = V(\mathbf{\omega}) \pm jM(\mathbf{\omega}) \tag{5}
$$

Тогда комплексный коэффициент передачи звена (3) может быть представлен в виде (6):

$$
W(j\omega) = \frac{K(1 - T^2 \omega^2)}{(1 - T^2 \omega^2)^2 + (2K_{\mathcal{A}} T \omega)^2} - j \frac{2K_{\mathcal{A}} K T \omega}{(1 - T^2 \omega^2)^2 + (2K_{\mathcal{A}} T \omega)^2}
$$
 (6),

где: а) Действительная часть:

$$
V(\omega) = \frac{K(1 - T^2 \omega^2)}{(1 - T^2 \omega^2)^2 + (2K_{\overline{A}} T \omega)^2}
$$
 (7)

Б) Мнимая часть:

$$
M(\omega) = \frac{-2K_{\overline{A}}KT\omega}{(1 - T^2\omega^2)^2 + (2K_{\overline{A}}T\omega)^2}
$$
 (8)

Коэффициент  $T = K + N$ , где

 $K$  – выбирается по варианту задания таблица  $N_2$  4.1

 ${\bf K}_{\rm II}$  - зависит от варианта задания по таблице  ${\bf N}$ <sup>o</sup> 4.1

N- порядковый номер студента по журналу посещаемости

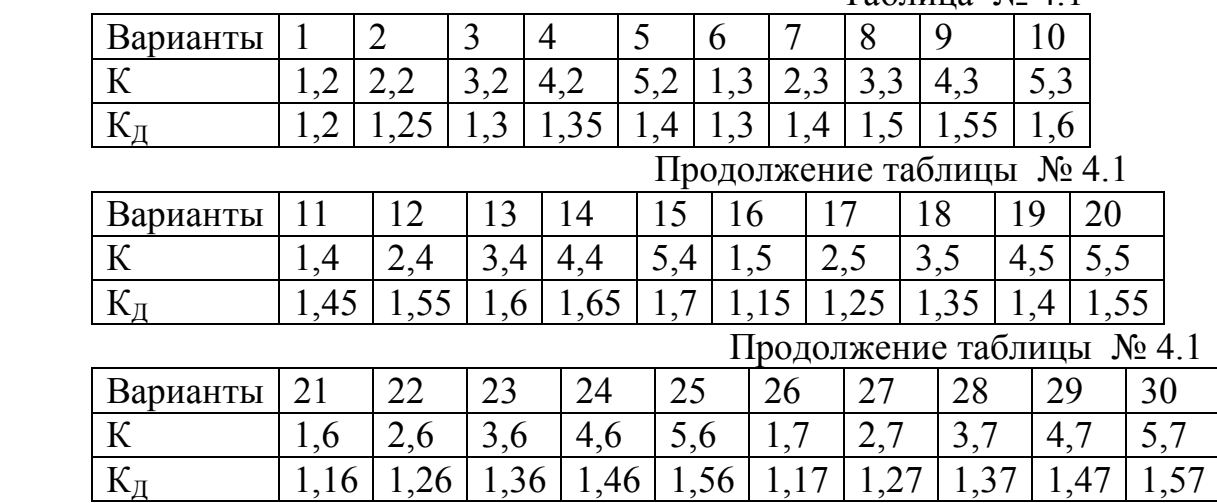

Для графического построения (ККП) подставляем в формулы (7) и (8) ω от 0 до ∞ и результаты расчётов записываем в Таблицу № 4.2. По полученным расчётным данным (Таблица № 4.2) производим графическое построение (ККП).

Таблица № 4.2

Таблица № 4.1

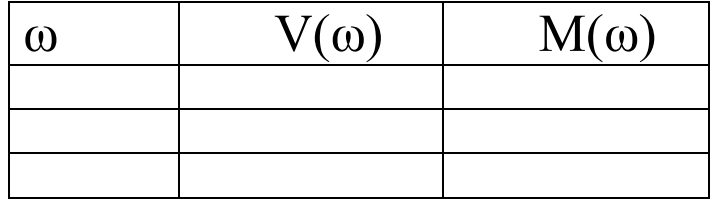

Построить график:  $jM(\omega)=f[V(\omega)]$ 

4.3.Расчёт и построение амплитудно-частотной (АЧХ) характеристики апериодического звена второго порядка колебательного звена:

АЧХ в общем виде определяется по формуле (9)

$$
A(\omega) = \sqrt{\frac{[V(\omega)]^2 + [M(\omega)]^2}{[V_1(\omega)]^2 + [M_1(\omega)]^2}}
$$
\n(9)

В результате для апериодического звена второго порядка на основании формулы(9) АЧХ звена рассчитывается по формуле (10)

$$
A(\omega) = \frac{K}{\sqrt{(1 - T^2 \omega^2)^2 + (2K_{\overline{A}} T \omega)^2}}
$$
 (10) H

расчётные данные заносятся в таблицу № 4.3, № 4.3а

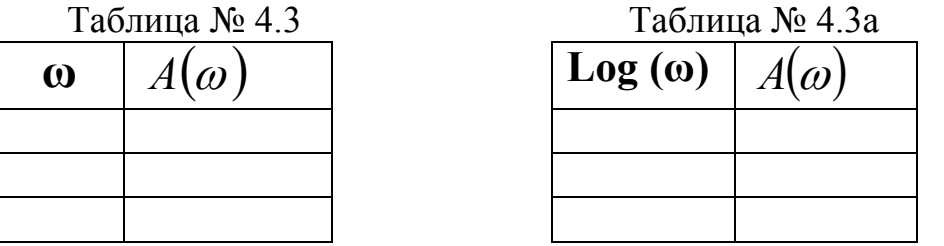

Построить графики:  $A(\omega) = f(\omega)$  и  $A(\omega) = f [\log(\omega)]$ 

4.4. Расчёт и (ФЧХ) характеристики построение фазо-частотной апериодического звена второго порядка:

ФЧХ в общем виде определяется по формуле: (12)

$$
\varphi(\omega) = \arctg \quad \frac{M(\omega)}{V(\omega)} - \arctg \quad \frac{M_1(\omega)}{V_1(\omega)} \quad (11)
$$

Формула (11)для ФЧХ имеет вид при  $\omega$  от  $\theta$  до  $\omega$   $_{\text{pe3}}$ , где  $\omega_{\text{pe3}}$ находится из формулы (9,10):

$$
\[V_1(\omega)\]^{2} = (1 - T^2 \omega^2)^2 = 0 \tag{12}
$$

Итак, из формулы (12):  $\omega_{p e 3} = \sqrt{\frac{1}{T^2}}$ 

С учётом формул (3,4,11) получаем:

$$
\varphi(\omega) = -\arctg \frac{2K_{\overline{A}}T\omega}{1 - T^2 \omega^2} \tag{13}
$$

а при  $\omega$  от  $\omega$ рез до $\infty$  по формуле (14):

$$
\varphi(\omega) = (-\arctg \frac{2K_{\mathcal{A}}T\omega}{1 - T^2 \omega^2}) - 3{,}14
$$

После подстановки цифрового значения **Т** и  $K_{\pi}$  в формулу (13,14) расчётные данные заносятся в таблицу № 4.4 , № 4.4а

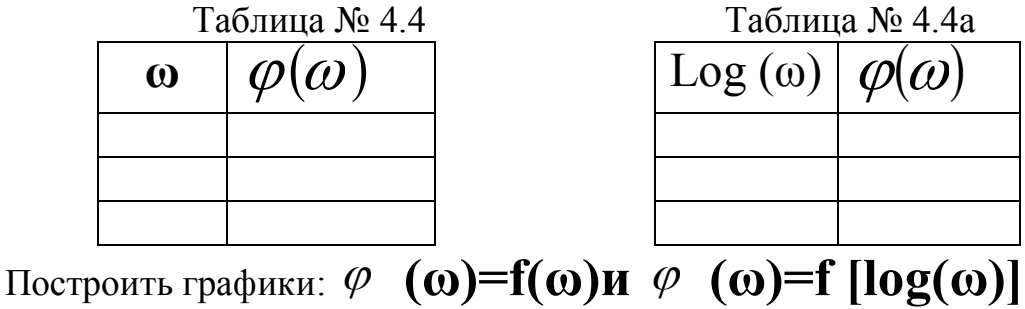

4.5. Расчёт и построение переходной характеристики  $h(t)$  апериодического звена второго порядка:

Переходная характеристика  $h(t)$  апериодического звена второго порядка определяется в общем виде по формуле (15):

$$
h(t) = \frac{B(0)}{A(0)} + \sum_{i=1}^{n} \frac{B(Z_i)e^{-\lambda_i t}}{Z_i^* A(Z_i)}
$$
 (15),

 $\overline{\phantom{a}}$ 

**B(0)=B(p)**: при  $p=0,$ т.е.B(0)=K; A(0)=A(p): при гле  $p=0$ , r.e.A(0)=1;

 $\mathbf{Z_i}$  - корни характеристического уравнения  $A(P) = T^2 p^2 + 2K_{\Pi} T p + 1$  -

 $\overrightarrow{A}(z_i)$   $\frac{dA(p)}{d(p)}$ . знаменателя передаточной функции звена (2), а

$$
A^{'}(z_i) = 2T^2 z_i + 2K_{\mu}T
$$
\n(16)

Так как  $A(p)$  квадратное уравнение, то будет два корня. Итак:

$$
Z_{1,2} = \frac{-2 \cdot K_{\underline{I}} \cdot T \pm \sqrt{(-2 \cdot K_{\underline{I}} \cdot T)^2 - 4 \cdot T^2}}{2T^2}
$$
(17)

 С учётом формул (15-17) выражение для переходной характеристики h(t) имеет следующий вид:

$$
\mathbf{h(t)} = \frac{B(0)}{A(0)} + \frac{K \cdot e^{Z_1 t}}{Z_1 (2T^2 Z_1 + 2K_{\mathcal{A}} T)} + \frac{K \cdot e^{Z_2 t}}{Z_2 (2T^2 Z_2 + 2K_{\mathcal{A}} T)}
$$
(18)

После подстановки цифровых значений в формулу (18) расчётные данные заносятся в таблицу № 4.5

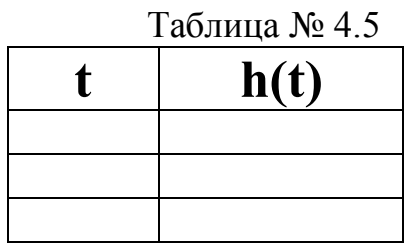

 По полученным расчётным данным (Таблица № 4.5) строится график переходной характеристики  $h(t)$ : апериодического звена второго порядка:

Построить график  $h(t) = f(t)$ 

4.6. Расчёт и построение импульсной w (t) характеристики апериодического звена второго порядка:

Импульсная характеристика – это реакция системы на импульсное типовое воздействие. Для расчёта импульсной характеристики w(t) апериодического звена второго порядка необходимо взять первую производную от переходной характеристики. В результате формула для расчёта импульсной характеристики w(t) апериодического второго порядка имеет следующий вид:

$$
W(t)=Z1*\frac{K \cdot e^{Z_1 t}}{Z_1(2T^2 Z_1 + 2K_{\mathcal{A}}T)} + Z2*\frac{K \cdot e^{Z_2 t}}{Z_2(2T^2 Z_2 + 2K_{\mathcal{A}}T)}
$$
(19)

После подстановки цифровых значений в формулу (19) расчётные данные заносятся в таблицу № 4.6

Таблица № 4.6

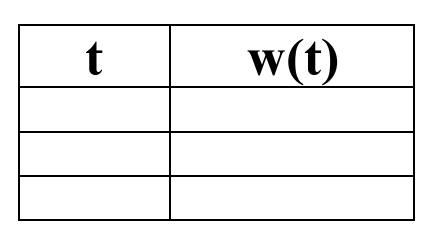

По полученным расчётным данным (Таблица № 4.6) строится график импульсной характеристики  $\mathbf{w}(t)$ 

Построить график  $w(t) = f(t)$ 

5.Выводы

#### ЛАБОРАТОРНАЯ РАБОТА № 5

#### 1. Цель работы

Освоение методов анализа и изучение основных характеристик типового колебательного звена устройств автоматизации литейного производства

#### 2. Задание

Расчёт,построение и анализ характеристик колебательного звена

#### 3.Введение

Колебательное звено – это звено, у которого при подаче на вход ступенчатого воздействия на выходе величина совершает затухающие колебания.

Примером колебательного звена являются четырехполюсник, состоящий из резистора, катушки индуктивности и конденсатора, маятник, груз, подвешенный на пружине, электродвигатель постоянного тока с независимым возбуждением.

Дифференциальное уравнение колебательного звена имеет вид:

$$
T^{2} \frac{d^{2} y}{dt^{2}} + 2K \frac{d y}{dt} + y(t) = Kx(t),
$$
 (1)

Где *K <sup>Д</sup>* - коэффициент затухания (демпфирования); Т – постоянная времени.

Из дифференциального уравнения с помощью преобразования Лапласа при нулевых начальных условиях на входе получается следующая передаточная функция (2):

$$
W(j\omega) = \frac{K}{T^2 p^2 + 2K \frac{T}{p+1}} = \frac{B(p)}{A(p)}
$$
 (2)

#### 4.Порядок выполнения лабораторной работы

4.1.Собрать стенд (рабочее место студента) согласно рисунку №4.1:

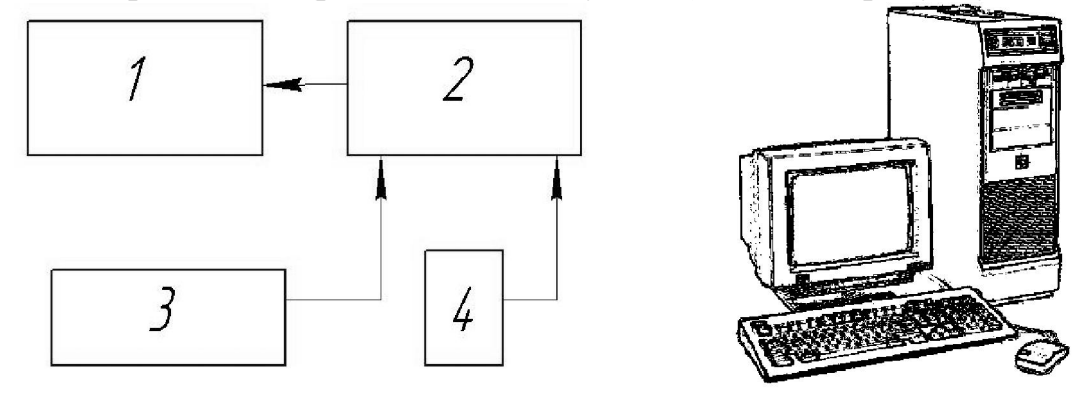

Рис.4.1. Рабочее место студента.

1 – монитор, 2 – системный блок, 3 – клавиатура, 4 – мышь

4.2. Расчёт и построение комплексного коэффициента передачи звена: Подставляем в уравнение(2)  $j\omega$  вместо **p**. В результате получаем комплексный коэффициент передачи звена (ККП), который имеет следующий вид(3):

$$
W(j\omega) = \frac{V(\omega) + M(j\omega)}{V_1(\omega) + M_1(j\omega)}
$$
\n(3)

Согласно выражению (3) комплексный коэффициент передачи звена записывается в виде (4):

$$
W(j\omega) = \frac{K}{(1 - T^2 \omega^2) + j2K_{\mathcal{A}} T\omega}
$$
\n(4) uJU

$$
W(j\omega) = V(\omega) \pm jM(\omega)
$$
\n<sup>(5)</sup>

Тогда комплексный коэффициент передачи звена (3) может быть представлен в виде (6):

$$
W(j\omega) = \frac{K(1 - T^2 \omega^2)}{(1 - T^2 \omega^2)^2 + (2K_{\mathcal{A}} T \omega)^2} - j \frac{2K_{\mathcal{A}} K T \omega}{(1 - T^2 \omega^2)^2 + (2K_{\mathcal{A}} T \omega)^2}
$$
(6),

где

 $\pi \circ$ 

$$
V(\omega) = \frac{K(1 - T^2 \omega^2)}{(1 - T^2 \omega^2)^2 + (2K_{\mathcal{A}} T \omega)^2}
$$
 (7)

$$
-2K_{\overline{A}}KT\omega
$$
  

$$
M(\omega) = \frac{-2K_{\overline{A}}KT\omega}{(1 - T^2\omega^2)^2 + (2K_{\overline{A}}T\omega)^2}
$$
 (8)

Мнимая част

Коэффициент  $T = K + N$ , где  $K$  – выбирается по варианту задания таблица  $N$ ° 4.1  $K_{\text{II}}$  - зависит от варианта задания по таблице № 4.1 N- порядковый номер студента по журналу посещаемости

Таблица № 4.1

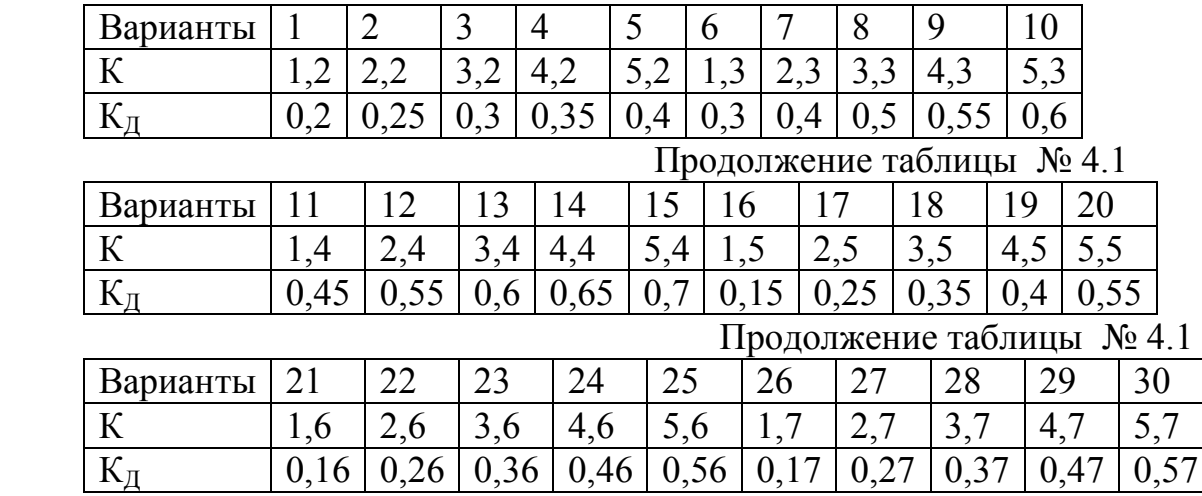

 Для графического построения (ККП) подставляем в формулы (7) и (8) ω от 0 до ∞ и результаты расчётов записываем в Таблицу № 4.2. По полученным расчётным данным (Таблица № 4.2) производим графическое построение (ККП).  $T_2$ блица № 4.2

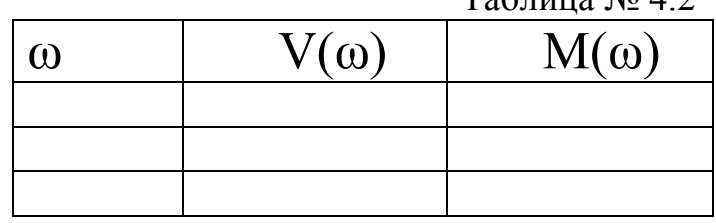

Построить график:  $jM(\omega)=f[V(\omega)]$ 

4.3.Расчёт и построение амплитудно-частотной (АЧХ) характеристики колебательного звена:

АЧХ в общем виде определяется по формуле (9)

$$
A(\omega) = \sqrt{\frac{[V(\omega)]^2 + [M(\omega)]^2}{[V_1(\omega)]^2 + [M_1(\omega)]^2}}
$$
\n(9)

В результате для колебательного звена на основании формулы (9) АЧХ звена рассчитывается по формуле: (10):

$$
A(\omega) = \frac{K}{\sqrt{(1 - T^2 \omega^2)^2 + (2K_{\mathcal{A}} T \omega)^2}}
$$
 (10)

и расчётные данные заносятся в таблицу № 4.3, № 4.3а.<br>Таблица № 4.3 Габлица № Таблица № 4.3а

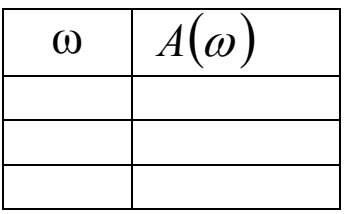

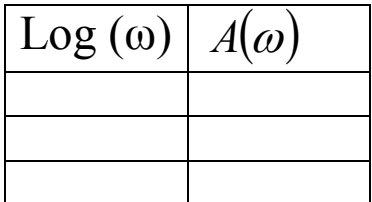

Построить графики:  $A(\omega) = f(\omega)$ и  $A(\omega) = f[\log(\omega)]$ 

построение 4.4. Расчёт фазо-частотной  $(\Phi Y)$ характеристики  $\mathbf{M}$ колебательного звена:

ФЧХ в общем виде определяется по формуле (11)

$$
\varphi\left(\omega\right) = \arctg \quad \frac{M\left(\omega\right)}{V\left(\omega\right)} - \arctg \quad \frac{M_{1}(\omega)}{V_{1}(\omega)} \tag{11}
$$

Формула (11) для ФЧХ имеет вид при  $\omega$  от  $0$  до  $\omega$   $pe$ 3, где  $\omega_{pe3}$  находится из формулы (9,10):

$$
\[V_1(\omega)\]^{2} = (1 - T^2 \omega^2)^2 = 0 \tag{12}
$$

Итак, из формулы (12):  $\omega_{p e 3} = \sqrt{\frac{1}{T^2}}$ 

С учётом формул (3,4,11) получаем:

$$
\varphi(\omega) = -\arctg \frac{2K_{\overline{A}}T\omega}{1 - T^2 \omega^2} \tag{13}
$$

а при  $\omega$  от  $\omega$ рез до  $\infty$  по формуле (14):

$$
\varphi(\omega) = (-\operatorname{arctg} \frac{2K_{\mathcal{A}}T\omega}{1 - T^2 \omega^2}) - 3,14
$$
\n<sup>(14)</sup>

32

После подстановки цифрового значения **Т** и  $K_{\text{A}}$  в формулу (13,14) расчётные данные заносятся в таблицу № 4.4,№ 4.4а.

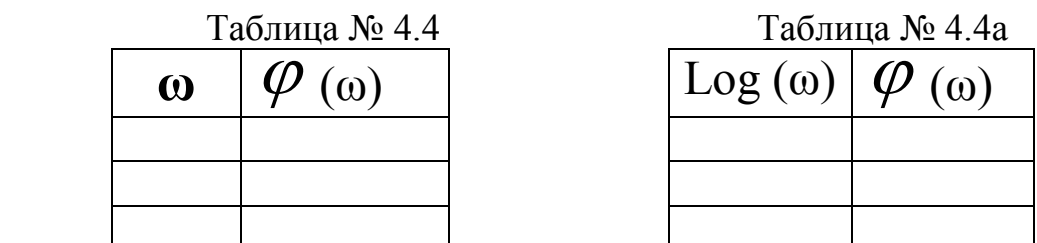

По полученным расчётным данным (Таблица № 4.3, № 4.3а) строятся графики фазо- частотной характеристики φ(ω) - ФЧХ.

Построить графики:  $\varphi(\omega)$ =f( $\omega$ ) и  $\varphi(\omega)$ =f [log( $\omega$ )]

4.5. Расчёт и построение переходной характеристики  $h(t)$  колебательного звена:

Для расчёта переходной характеристики  $h(t)$  колебательного звена находим корни  $(\mathbb{Z}_{1,2} = -\alpha \pm jW_S)$  из характеристического уравнения:

 $H(P)=A(p)=T^2p^2+2K_{\text{A}}Tp+1$  - знаменателя передаточной функции звена (2).

$$
Z_{1,2} = \frac{-2 \cdot K_{\text{A}} \cdot T \pm \sqrt{(-2 \cdot K_{\text{A}} \cdot T)^2 - 4 \cdot T^2}}{2T^2}
$$
 (15)

Переходная характеристика h(t) определяется по формуле:

h(t)=C1-C2\*
$$
e^{Ct}
$$
cos( $Ws*t$ )  
\nC1=C2= $\frac{B(0)}{A(0)}$ ;  
\n(16)  
\n(17)  
\n(18)  
\n(19)  
\n(19)  
\n(10)  
\n(10)  
\n(11)  
\n(16)  
\n(17)  
\n(19)  
\n(10)  
\n(10)  
\n(11)  
\n(12)  
\n(16)  
\n(17)  
\n(19)  
\n(10)  
\n(10)  
\n(11)  
\n(12)  
\n(16)  
\n(17)  
\n(19)  
\n(10)  
\n(10)  
\n(11)  
\n(12)  
\n(16)  
\n(17)  
\n(19)  
\n(10)  
\n(11)  
\n(12)  
\n(16)  
\n(17)  
\n(19)  
\n(10)  
\n(11)  
\n(12)  
\n(16)  
\n(19)  
\n(10)  
\n(11)  
\n(12)  
\n(16)  
\n(17)  
\n(19)  
\n(10)  
\n(11)  
\n(12)  
\n(16)  
\n(17)  
\n(19)  
\n(10)  
\n(10)  
\n(11)  
\n(12)  
\n(13)  
\n(16)  
\n(17)  
\n(19)  
\n(10)  
\n(10)  
\n(17)  
\n(19)  
\n(10)  
\n(10)  
\n(17)  
\n(19)  
\n(10)  
\n(10)  
\n(17)  
\n(19)  
\n(10)  
\n(10)  
\n(17)  
\n(19)  
\n(10)  
\n(10)  
\n(17)  
\n(19)  
\n(10)  
\n(10)  
\n(17)  
\n(19)  
\n(10)  
\n(10)  
\n(17)  
\n(19)  
\n(10)  
\n(10)  
\n(17)  
\n(19)  
\n(10)  
\n(17)  
\n(19)  
\n(10)  
\n(17)  
\n(19)  
\n(10

 После подстановки цифровых значений в формулу (16) расчётные данные заносятся в таблицу № 4.5

Таблица № 4.5

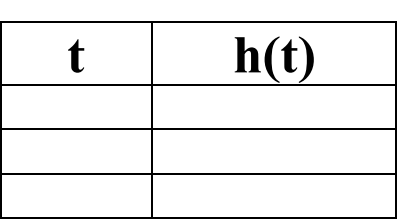

 По полученным расчётным данным (Таблица № 3.5) строится график переходной характеристики **h(t)** 

Построить график  $h(t) = f(t)$ :

4.6. Расчёт и построение импульсной  $\bf{W}$  (t) характеристики колебательного звена:

Импульсная характеристика – это реакция системы на импульсное типовое воздействие. Для расчёта импульсной характеристики  $\mathbf{W}(t)$  колебательного звена необходимо взять первую производную от переходной характеристики.

Формула для расчёта импульсной характеристики  $\mathbf{W}(t)$  колебательного звена имеет следующий вид:

$$
W(t)=C2(\alpha \cdot e^{Q\ell} \cos(Wst) + Ws^* e^{Q\ell} \sin(Wst))_{(18)}
$$
  

$$
C2=K; \quad \alpha=-\frac{K_{\pi}}{T}; \quad Ws=\frac{\sqrt{4T^2-(-2K_{\pi}T)^2}}{2T^2}
$$

После подстановки цифровых значений в формулу (18) расчётные данные заносятся в таблицу № 4.6

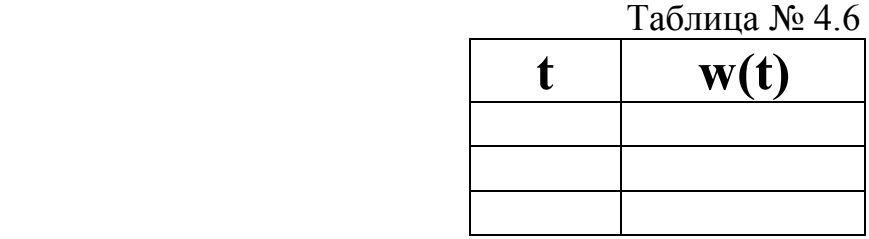

По полученным расчётным данным (Таблица № 4.6) строится график импульсной характеристики  $\mathbf{W}(t)$ 

Построить график  $w(t) = f(t)$ 

5.Выводы

#### 8. Контрольные вопросы

1. Назвать примеры элементов систем автоматизации литейного производства, характеризующие звенья, рассмотренные в лабораторных работах

2. Что такое передаточная функция линейного звена вообще?

3. Написать выражения для передаточной и переходной функций реального дифференцирующего звена

4. Написать выражения для передаточной и переходной функций колебательного звена

5. Написать выражения для передаточной и переходной функций апериодического звена

6. Написать выражения для передаточной и переходной функций инерционного и колебательного звеньев.

7. Каким образом колебательное звено превращается в апериодическое звено?

## Литература

 1. Новиков В.П. Автоматизация литейного производства. Часть 1. Управление литейными процессами: Учебное пособие.М.:МГИУ,2008.-292 с.

 2. Кукуй, Д.М. Автоматизация литейного производства: учеб. пособие / Д.М. Кукуй, В.Ф. Одиночно. — Минск : Новое знание, 2008. — 240 с.

### Приложение № 1 МИНИСТЕРСТВО ОБРАЗОВАНИЯ И НАУКИ РФ

Московский государственный технический университет «МАМИ»

Кафедра «Машины и технологии литейного производства» имени П.Н.Аксёнова

# ОТЧЁТ

# по лабораторной работе №

Исследование …………………………………………. по дисциплине

Оформил студент: / / Группа:

Оценка по результатам сдачи лабораторной работы: « » 201…г.

Преподаватель: \_\_\_\_\_\_\_\_\_\_\_\_\_\_\_\_\_\_\_*/*…………………/

Москва –  $201...$ 

Методические указания

Ефимов Михаил Иванович

Методические указания к лабораторным работам по дисциплине «Автоматизация литейного производства» для студентов магистратуры, обучающихся по направлению «Машиностроение» 150700.68,профиль-«Машины и технологии литейного производства»

## Под редакцией автора Оригинал-макет подготовлен редакционно-издательским отделом МГТУ «МАМИ»

По тематическому плану внутривузовских изданий учебной литературы на 2012 г.

Подписано в печать 21.04.12. Формат  $60x90$  1/16. Бумага 80 г/м<sup>2</sup> Гарнитура «Таймс». Ризография. Усл. печ. л. 2,4

Тираж 50 экз. Заказ 60-12